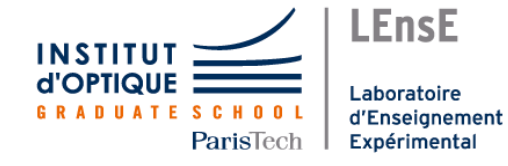

# **Robot Omnidirectionnel**

### Rapport Technique

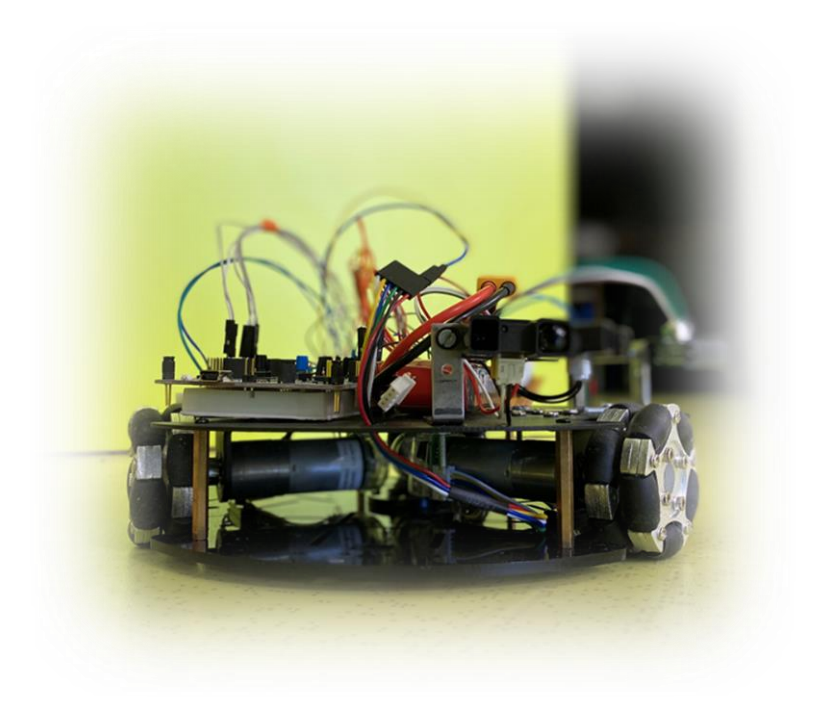

Projet réalisé dans le cadre de l'enseignement IETI par : Youssef SAGHIRAN Hugo LASSIETTE Audrey ATTIA

# **Sommaire**

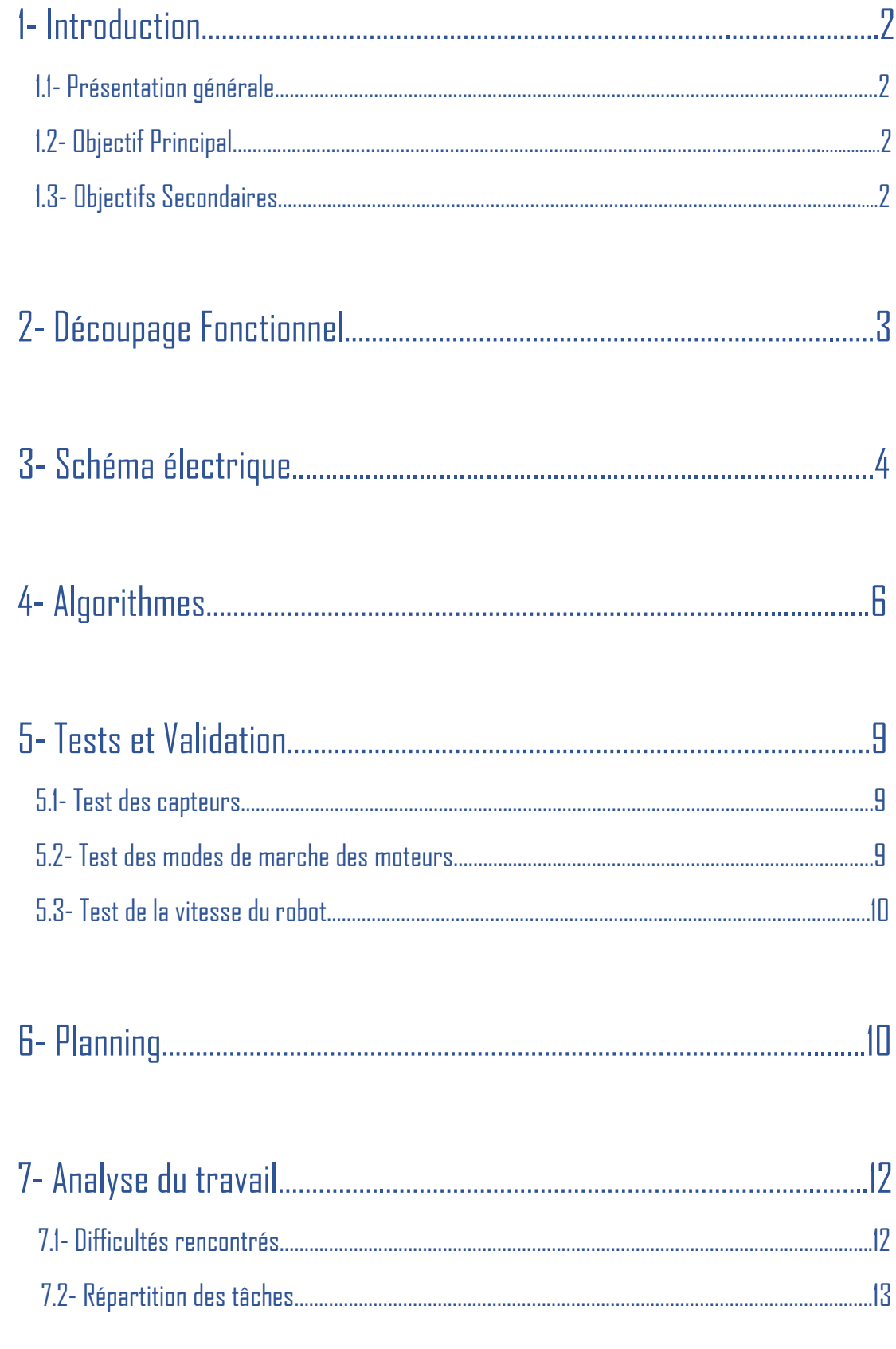

## **I. Introduction**

#### Présentation générale :

Notre projet consiste à réaliser un robot avec des roues omnidirectionnelles qui se déplace et évite les obstacles sans être télécommandé.

### Objectif principal :

 Programmer un robot omnidirectionnel non télécommandé qui détecte les obstacles.

#### Objectifs Secondaires :

- Commander les moteurs par la carte Nucléo
- Acquérir l'information sur la distance de l'obstacle par les capteurs
- Adapter le comportement du robot à l'information acquise par les capteurs
- Alimenter le système par une batterie au lieu des générateurs

## **II. Découpage fonctionnel**

### Schéma Fonctionnel

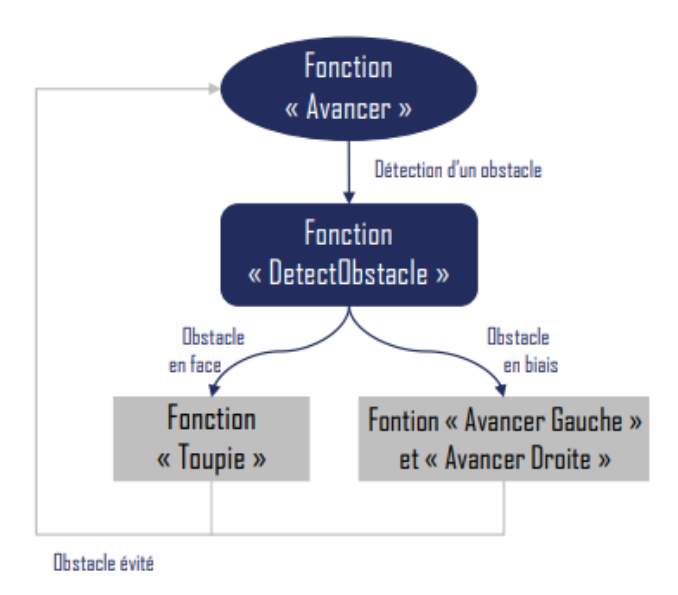

- La fonction ' Avance ' permet de faire tourner deux roues dans sens opposé et de bloquer la dernière (ici R2 associée au capteur C2) pour qu'elle ne tourne pas.
- La fonction ' Detectobstacle ' permet de changer le mouvement du robot en cas de détection. Si un obstacle est détecté, le robot peut agir des deux manières suivantes.

1er cas : l'obstacle est détecté par C2

● La fonction toupie du robot engendre la rotation du robot sur lui-même en faisant tourner les 3 roues dans le même sens jusqu'à ce que le capteur C2 ne détecte plus d'obstacle.

2ème cas : l'obstacle est détecté par un des capteurs périphériques

- La fonction stopper du robot s'active quand le robot détecte un obstacle avec le capteur C2. Elle permet de stopper l'avancée du robot.
- Les fonctions ' Avancer Gauche ' et ' Avancer Droite ' permettent de faire un arc de cercle. On les lance simultanément, les deux roues ne tournent pas à la même vitesse.

## **III. Schéma électrique**

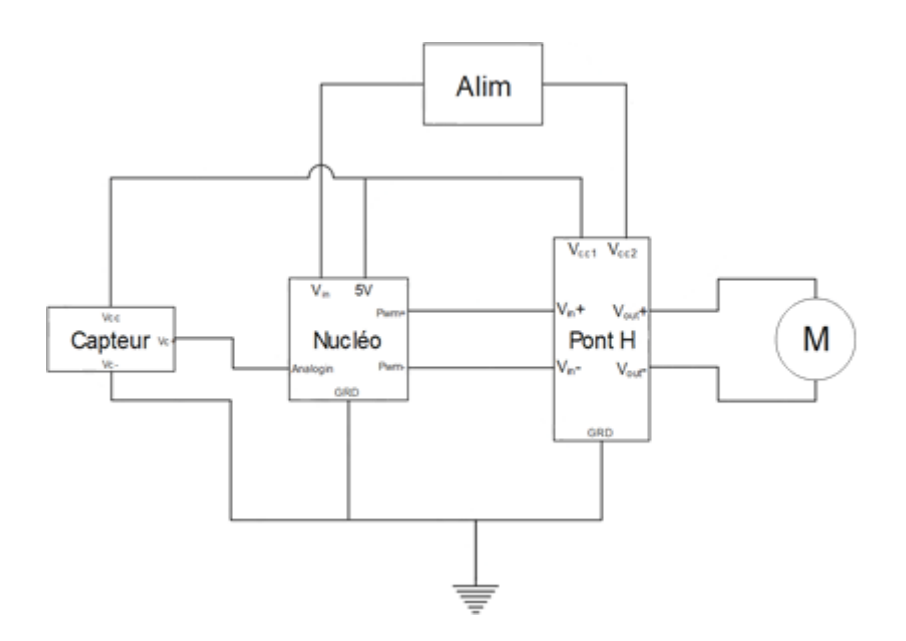

Schéma électrique pour un moteur et un capteur

Alimentation : Fournit le système en électricité. Dans notre cas, on l'utilise pour alimenter la carte nucléo et les moteurs (via  $V_{cc2}$ ). En pratique, on a utilisé une batterie LiPo 11V.

Carte Nucléo : Permet d'envoyer des signaux binaires PWM prédéterminés aux ponts H en fonction des informations transmises par les capteurs. On utilise le port 5V de la carte pour alimenter les capteurs et pour fournir  $V_{cc1}$  ainsi qu'un échelon (non indiqué sur le schéma) nécessaire au bon fonctionnement du pont H.

Ponts  $H:$  Il y en a 3 (un par moteur). On les utilise pour contrôler l'alimentation des moteurs à partir des informations transmises par la carte nucléo. On l'utilise de façon à pouvoir faire tourner le moteur dans les deux sens.

L'apteurs : On utilise 3 capteurs qui renvoient chacun une tension à la carte nucléo en fonction de la présence ou non d'un obstacle.

Branchements sur le pont H :

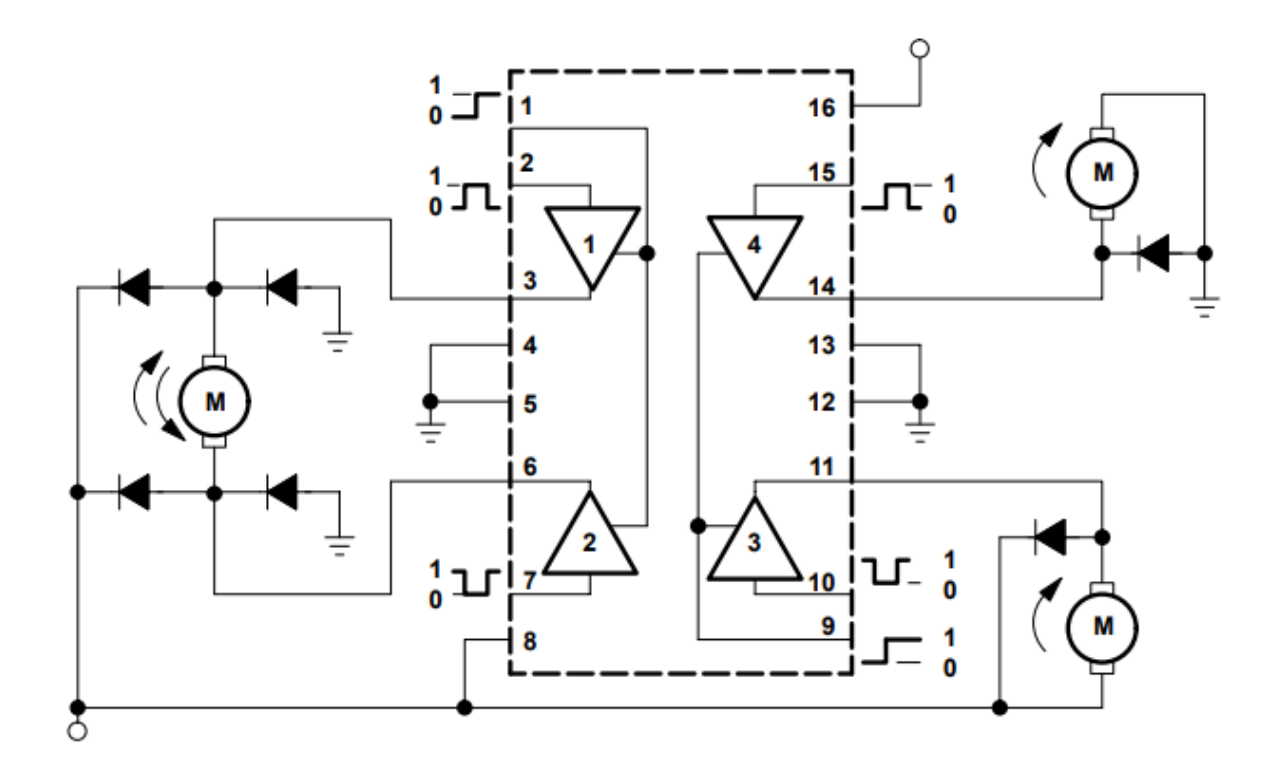

Ports utilisés sur le pont H :

 $16:V_{cc1}$ 

 $8:V_{cc2}$ 

1 : échelon nécessaire au fonctionnement mais pas représenté sur le schéma

 $2 : V_{in}+$ 

 $3:V_{\text{out}}+$ 

4 : Masse

 $6:V_{\text{out}}$ -

7 : Vin-

Selon si on envoie un signal en V<sub>in</sub>+ ou en V<sub>in</sub>-, on a en sortie V<sub>out</sub>+ - V<sub>out</sub>- =  $\pm$ V<sub>cc2</sub>

### **IV. Algorithmes**

 Il s'agit maintenant de programmer le robot de sorte à répondre aux attentes. On a donc réalisé le programme suivant que l'on a annoté directement sur Mbed.

```
1 #include "mbed.h"
2 // Sous MBED 2 !!
\overline{3}4 #define
                FINAL_VALUE
                                200
5 #define
                PERIODE_STEP
                                0.05
6
7 #define
               DISTANCE_L_MAX 2.0
8 #define
                DISTANCE_S_MAX 2.0
\Omega10
11
12 Serial
                pc(USBTX, USBRX);
13 Serial
                bt(PC_10, PC_11);
14 Ticker
                mainStep;
15
16 // Sorties PWM vers les 3 ponts H
17 //Les "a" correspondent à une rotation dans le sens positif
18 //Les "b" correspondent à une rotation dans le sens négatif
19 PwmOut
               moteurA_a(D11);
20 PwmOut
               moteurA_b(D12);
21 PwmOut
              moteurB_a(D8);
             moteurB_b(D9);<br>moteurC_a(D14);<br>moteurC_b(D15);
22 PwmOut
23 PwmOut
24 PwmOut
25
26 // Entrées analog pour les capteurs distance IR
27 AnalogIn captL(A0);
28 AnalogIn
                captS_D(A1);
29 AnalogIn
               captS_G(A4);
30
31 // Variables pour stocker les valeurs acquises par les capteurs
32 float distanceL = 0;33 float distanceS D = 0;
34 float distanceS_G = 0;35
36
37 // Fonction d'initialisation des valeurs de pwm
38 void initRobot(void){
39
        pc.printf("ROBOT - Init...\r\n");
40
        bt.printf("ROBOT - Init...\r\n");
41
        moteurA_a.period_ms(2);
42
       moteurA a.write(0):
43
        moteurA_b.period_ms(2);
44
       moteurA b.write(0);
45
        moteurB_a.period_ms(2);
46
        moteurB_a.write(0);
47
        moteurB_b.period_ms(2);
48
        moteurB_b.write(0);
49
        moteurC_a.period_ms(2);
50
        moteurC_a.write(0);
51
        moteurC_b.period_ms(2);
52
        moteurC_b.write(0);
53
        pc.printf("ROBOT - OK\r\n");
54
55
        bt.printf("ROBOT - OK\r\n'\n56 }
57
```

```
58
     // Fonction stopper
 59
     void stopper(void){
 60
          moteurA a.write(0);moteurA b.write(0);
 61
          moteurB a.write(0);62
          moteurB b.write(0);63
 64
          moteurC a.write(0);65
         moteurC_b.write(0);
 66
     \mathcal{F}67
 68
     // Fonction avancer
 69
     void avancer(float vitesse){
 70
         stopper();
 71//On fait tourner deux roues dans des sens opposés pour faire avancer le robot
 72
         moteurA_a.write(vitesse);
 73
         moteurB_b.write(vitesse);
 74
     }
 75
     //Les deux fonctions suivantes servent à ne faire tourner qu'une seule roue
 76
 77
     // Fonction avancer gauche
 78
     void avancer_gauche(float vitesse){
 79
         moteurA_a.write(vitesse);
 80
     \mathcal{Y}// Fonction avancer droite
 81
     void avancer_droite(float vitesse){
 82
         moteurB_b.write(vitesse);
 83
 84
     \rightarrow85
 86 // Fonction toupie
 87 // Fait tourner les 3 roues dans le même sens
 88 //Prend le sens (+1 ou -1) et la vitesse en argument
 89
     void toupie(float vitesse, int sens){
         stopper();
 9091
         if(sens == 1)92
             moteurA a.write(vitesse);
 93
              moteurB a.write(vitesse);
 94
              moteurC a.write(vitesse);
 95
         \mathcal{Y}96
         else{
 97
              if(sens == -1){
 98
                  moteurA_b.write(vitesse);
 99
                  moteurB_b.write(vitesse);
100
                  moteurC_b.write(vitesse);
101
              \mathcal{F}102else{
103stopper();
104\mathcal{F}105
         }
106 }
107
108 // Fonction de récupération des données
     // Calcule la tension renvoyée par les capteurs
109
110 void collectData(void){
111
         distanceL = captL.read() * 3.3;112
         distanceS D = \text{captS } D \text{.read}() * 3.3;113
         distanceS G = \text{captS } G.\text{read}() * 3.3;// Les distances sont en Volts
114
115
         pc.printf("DL = %.2lf / DD = %.2lf / DG = %.2lf\r\n", distanceL, distanceS D, distanceS G);
116 }
```

```
118 // Fonction de détection
     // Fais le lien entre les signaux reçu par les capteurs et les actions du robot
119
120void detectObstacle(void){
121
         // Si le capteur central détecte un objet le robot tourne sur lui même
122
         if(distanceL > DISTANCE_L_MAX){ // Objet Avant
123
             stopper();
124
             pc.printf("Objet_L\r\n");
125
             if(distance 5 D > distance 6){
                 pc.printf("Turn_1\r\n");
126
                  while(distanceL > DISTANCE_L_MAX){
127
128
                      collectData();
129
                      toupie(0.3, 1);
130}
131
             \mathbf{r}132
             else{
                  pc.printf("Turn_2\r\n");
133
                  while(distanceL > DISTANCE_L_MAX){
134
135
                      collectData();
136
                      toupie(0.3, -1);
                  \}137
138
             \mathcal{F}139
         \mathcal{E}140
         else{
141
              // Si seul le capteur de droite détecte un objet, virage à gauche
142
             if(distanceS_D > DISTANCE_S_MAX){ // Objet coté droit
                  pc.printf("Droite_\r\n");
143
144
                  while(distanceS_D > DISTANCE_S_MAX){
145
                      collectData();146
                      stopper();
147
                      avancer_gauche(0.4);
148
                      avar\_droite(0.2);149
                  }
150
              }
              else{
151
                 // Si seul le capteur de gauche détecte un objet, virage à droite
152
153
                 if(distanceS_G > DISTANCE_S_MAX){
                                                     // Objet coté gauche
                      pc.printf("Gauche_\r\n");
154
155
                      while(distanceS_G > DISTANCE_S_MAX){
                          collectData();
156
157
                          stopper();
158
                          avancer_droite(0.4);
159
                          avancer_gauche(0.2);
                      \}160
161
                  \mathcal{Y}162
                  else{
163
                      // Si les cateurs ne détectent rien, le robot avance tout droit
164
                      pc.printf("Go\r\n");
165
                      average(0.4);166
                  }
167
             }
168
         }
169
     \rightarrow170
179
     // Fonction principale
180
     int main() { }initRobot();
181
182
          while(1) {
               // acquisition des données
183
184
              collectData();
185
               // Réaction du robot en conséquence
186
              detectObstacle();
187
              wait(1);188
189
          }
190 }
```
### **V. Tests et Validation**

#### Test des capteurs :

 Vérification expérimentale en rapprochant progressivement un obstacle du capteur de la courbe spécifique au capteur utilisé de la tension en fonction de la distance au capteur. Les capteurs à notre disposition étaient les Sharp GP2Y0A02YK0F.

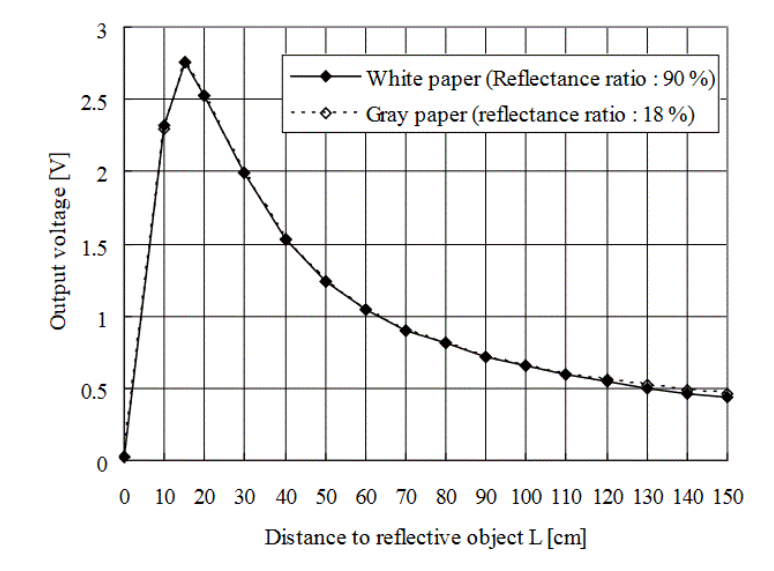

Fig. 2 Example of distance measuring characteristics (output)

### Test des modes de marche du moteur :

 Afin de tester la réponse des trois moteurs aux fonctions ''Avance'', ''Toupie'' et ''Stopper'', on a alimenté le robot avec une alimentation externe et on a stimulé

chacun des capteurs en plaçant un obstacle devant. Puis on a testé ultérieurement ces différentes fonctions en plaçant dans le couloir le robot (qui ne possédait à ce moment qu'un seul capteur) alimenté par une batterie externe. On a remarqué qu'avec une certaine inclinaison le robot ne détectait pas les obstacles. Donc on a rajouté deux capteurs latéraux. De plus, on a remarqué que la vitesse du robot était telle qu'il n'avait pas le temps de réagir avant de rencontrer l'obstacle ce qui nous a amené au test qui suit.

#### Tests de la vitesse du robot :

 On a effectué différents tests de vitesse du robot de sorte à voir quelle vitesse serait adaptée pour que le robot est le temps d'adapter son comportement lorsqu'il détecte un obstacle

### **VI. Planning**

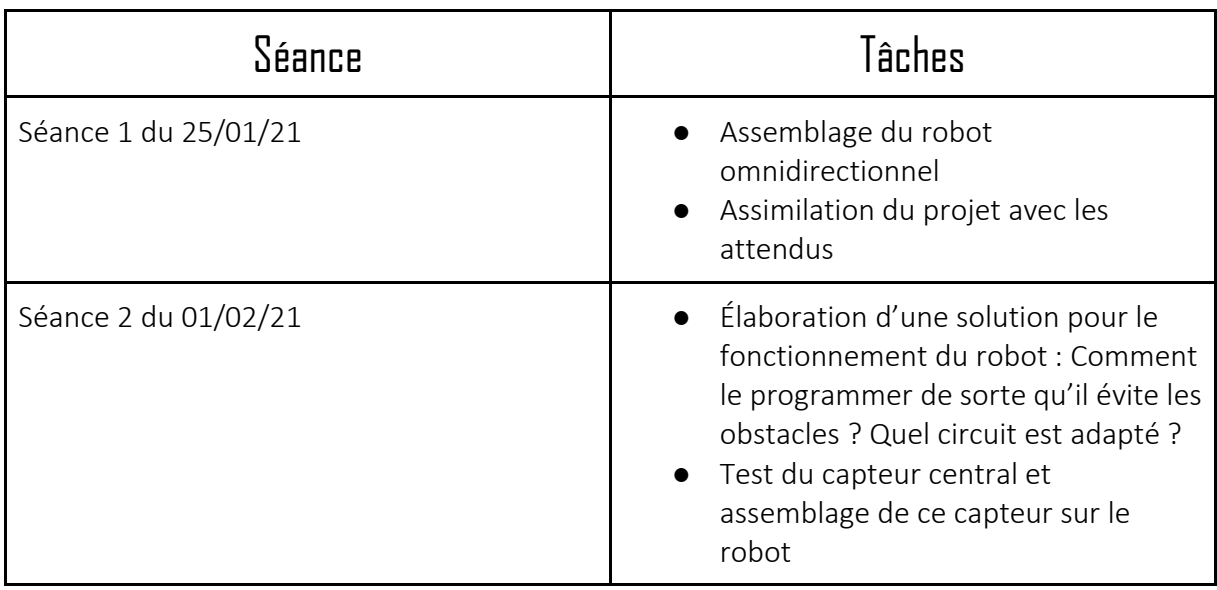

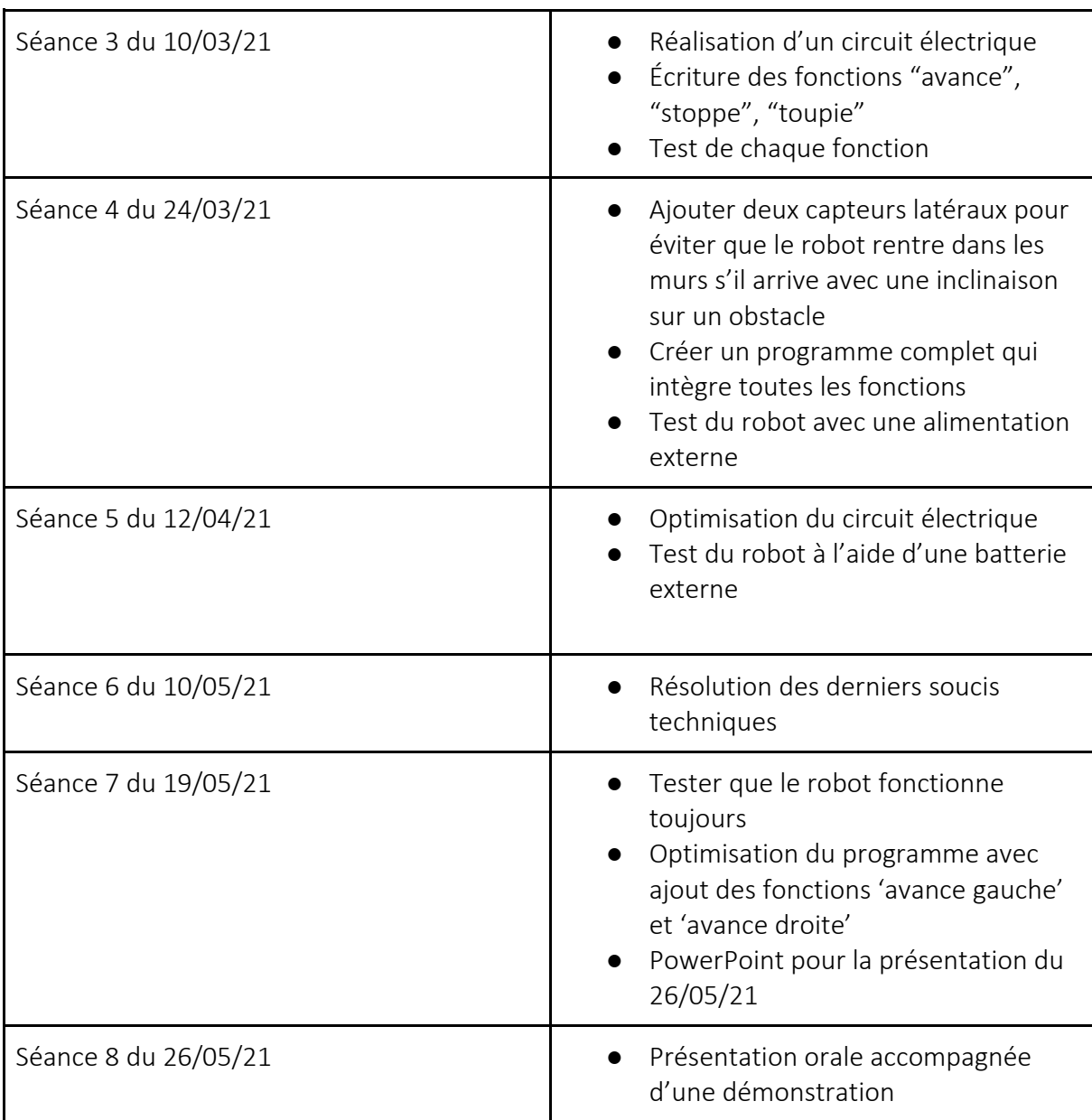

### **VII. Analyse du travail :**

#### Difficultés rencontrées :

- Au début, on a utilisé un seul capteur (Sharp 150 cm) centré sur l'avant du robot. Nous nous sommes aperçus que le champ de vision du capteur n'était pas suffisant pour éviter toutes les collisions. Nous avons donc choisi de rajouter deux capteurs supplémentaires (Sharp 80 cm) sur les côtés pour palier à ce problème.
- Par la suite, nous avions toujours des problèmes de robot qui percute les murs. Nous avons donc remplacé les capteurs périphériques par des capteurs de plus longue portée (150 cm)
- Un autre problème était la vitesse du robot. Il se déplaçait trop vite pour avoir le temps de détecter les murs. Le fait qu'on utilise des signaux PWM devait nous permettre de modifier cette vitesse mais cela n'a pas fonctionné à cause d'erreurs dans le programme. Au lieu d'initialiser les variables PWM une fois au début, il y avait une initialisation dans chaque sous-fonction ce qui a conduit à un dysfonctionnement.
- Quand nous avons commencé à alimenter le robot par une source externe, nous avons brûlé quelques cartes Nucléo car nos branchements n'étaient pas optimisés. Nous avons essayé de tout alimenter à partir de la carte Nucléo ce qui conduisait à dépasser la limite de courant de la carte. Nous avons alimenté les moteurs directement à partir de la batterie à la place, ce qui a résolu le problème.

#### Répartition des tâches :

Hugo :

- Test des ponts H
- Câblage
- Code
- Schémas électriques

#### Youssef :

- Assemblage du robot
- Test des capteurs
- Code
- Poster

#### Audrey :

- Assemblage du robot
- Cahier de charges
- Code
- Support présentation PowerPoint

Et au fil de chaque séance, nous avons travaillé ensemble à débugger le câblage et le code.